MIDWEEK NATIONAL NEWSBREAK, Wednesday, November 30, 2022

Page 4

## IMO STATE UNIVERSITY, OWERRI O STATE OF THE REGISTRAR OFFICE OF HE REGISTRAR<br>(ADMISSIONS UNIT)<br>IMO 2022/2023 MERIT ADMISSION LIST

This is to inform the general public that the Importance Chainers ity has released this that the Import State University has released the list of merit<br>state University has released the list of merit admission of candidates for the 2022/2023 academic year as shown below.

Affected candidates are required to log onto the JAMB portal on www.efacility.jamb.gov.ng to accept the offer and print their JAMB Admission Letters.

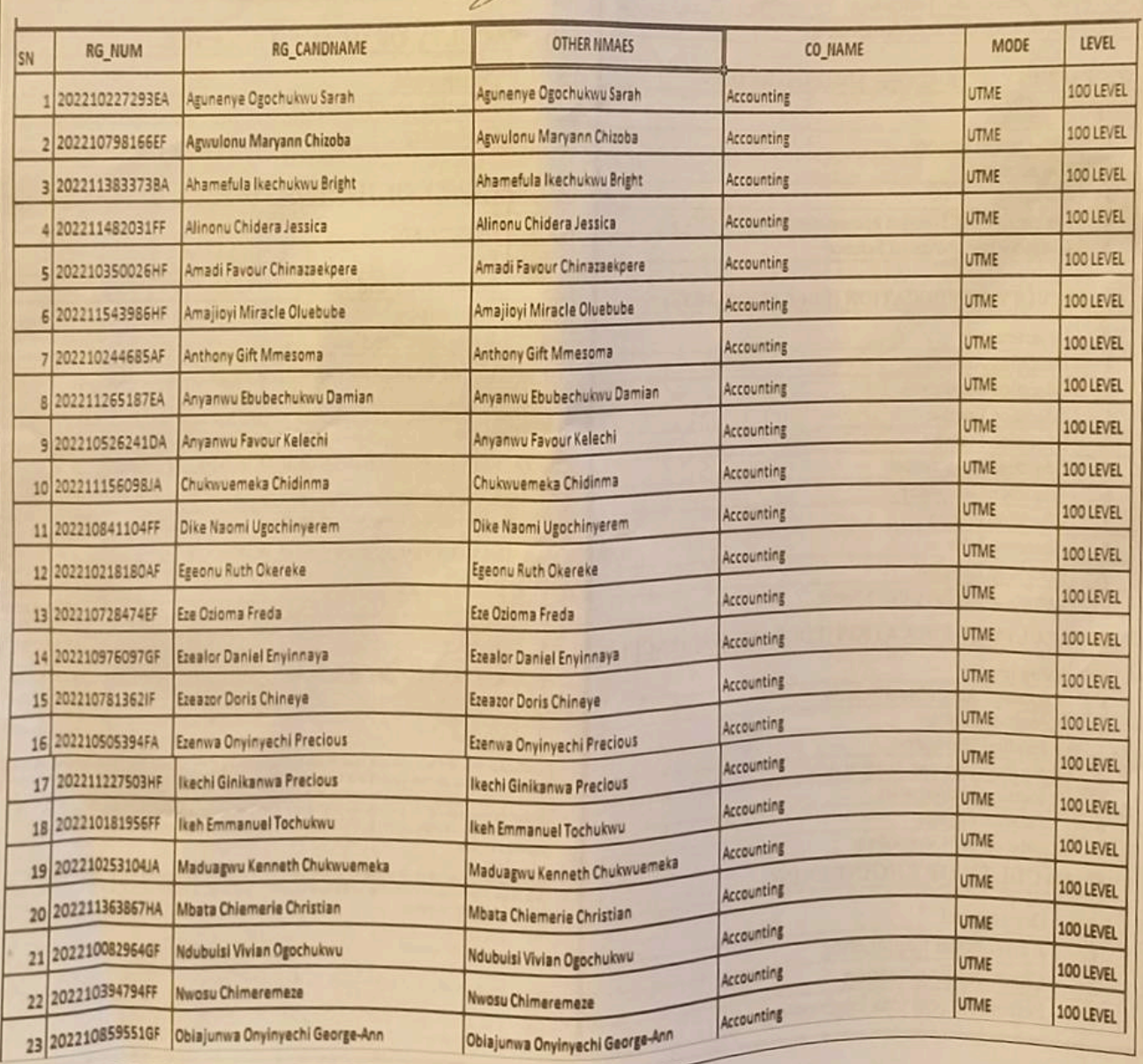

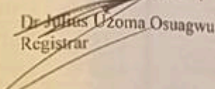

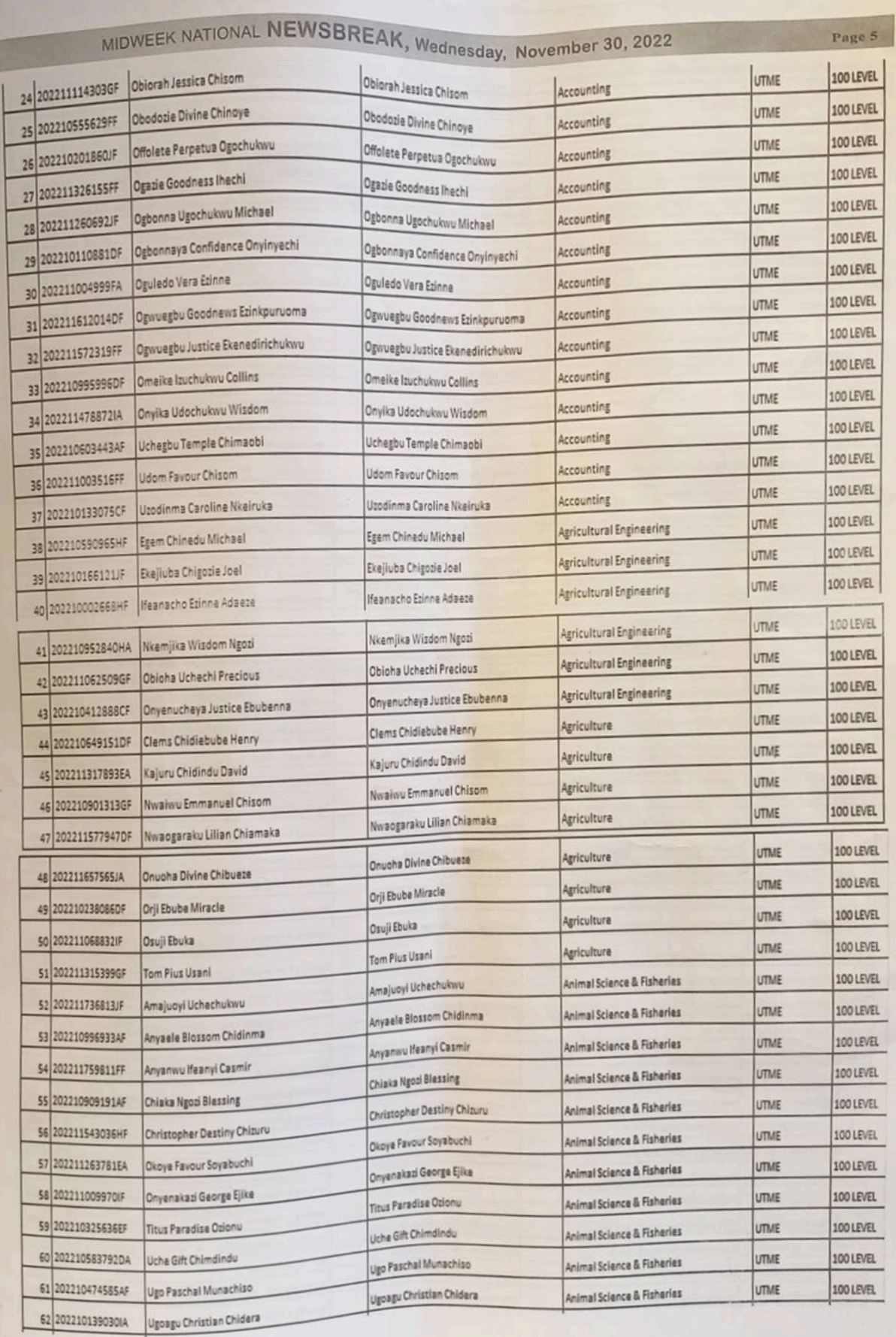

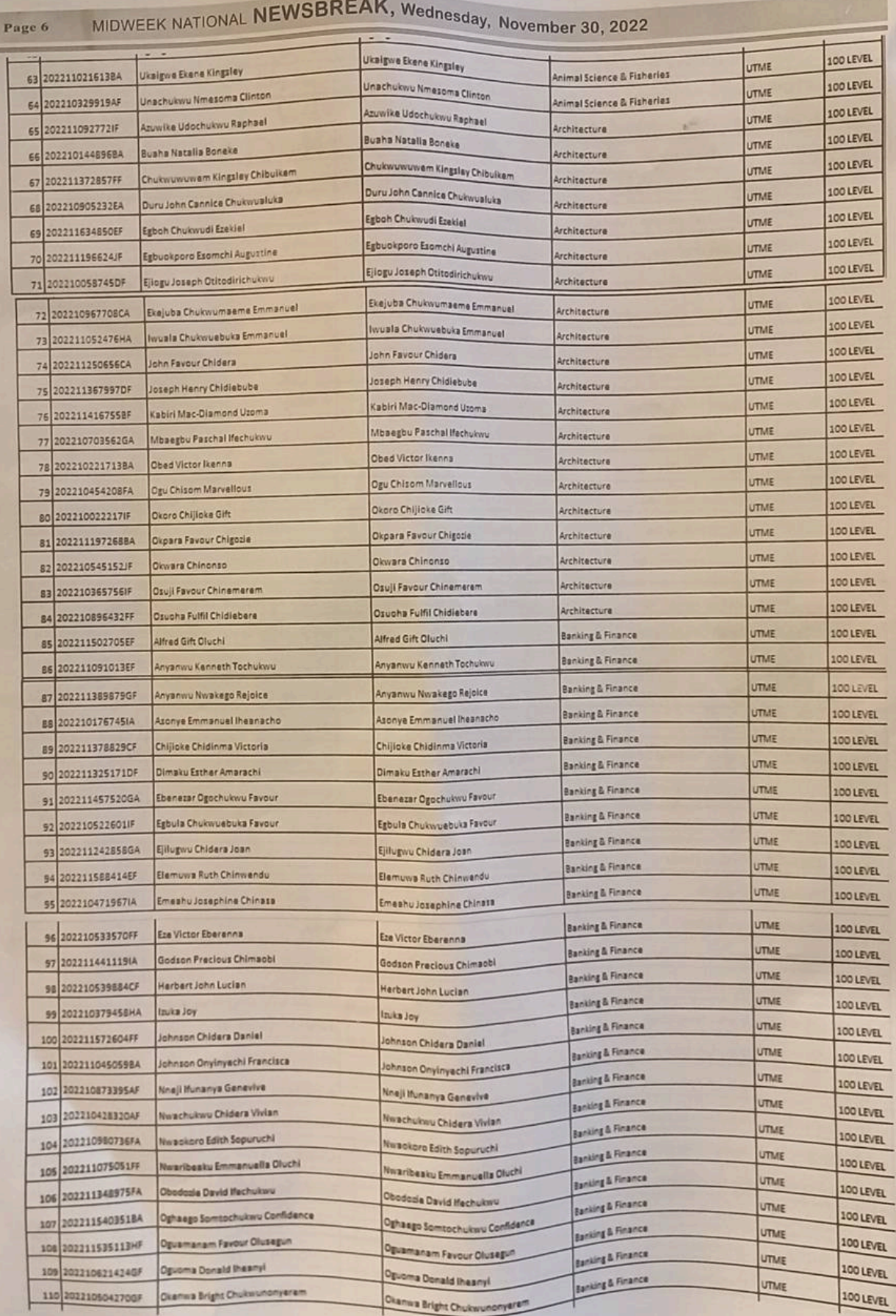

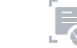

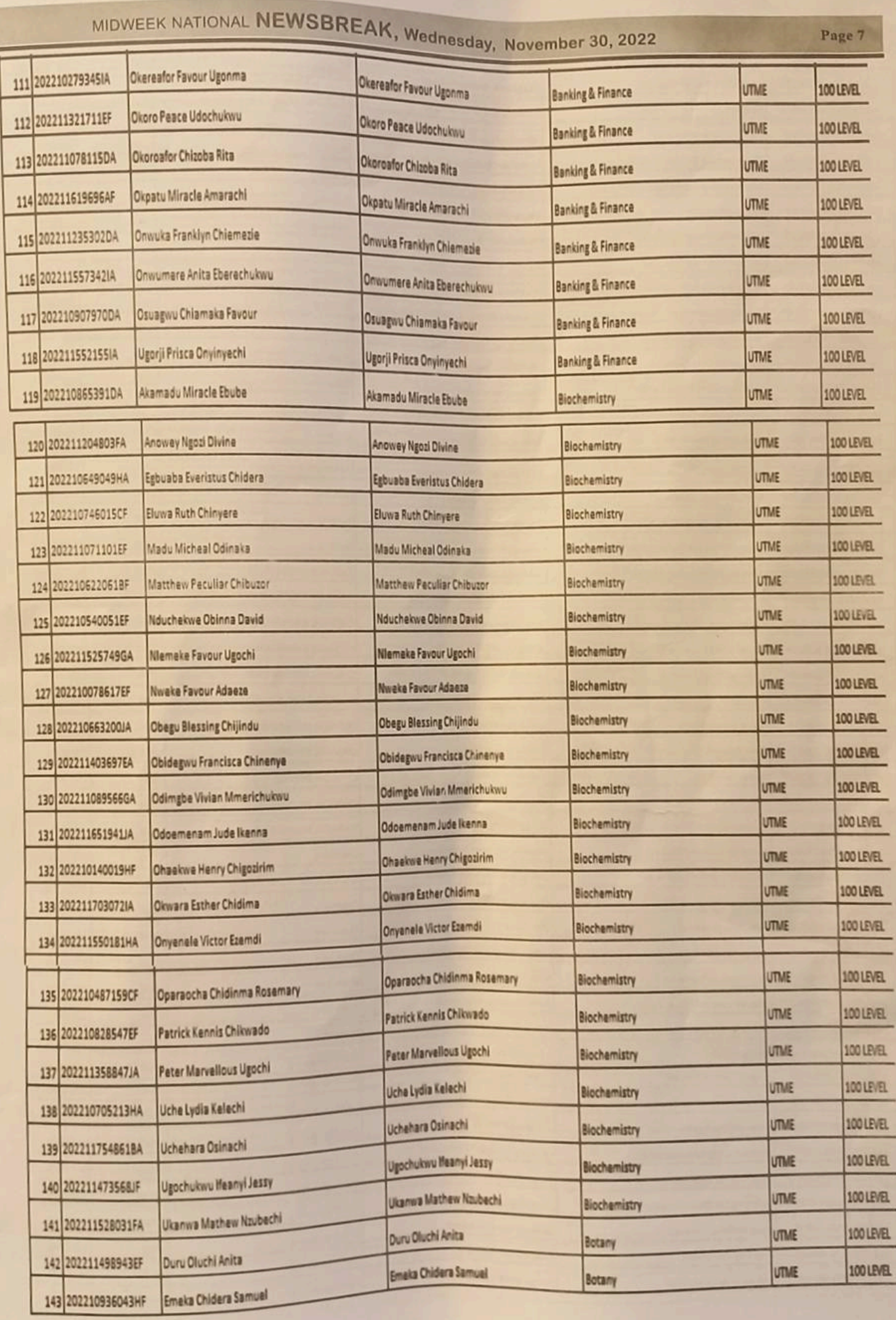

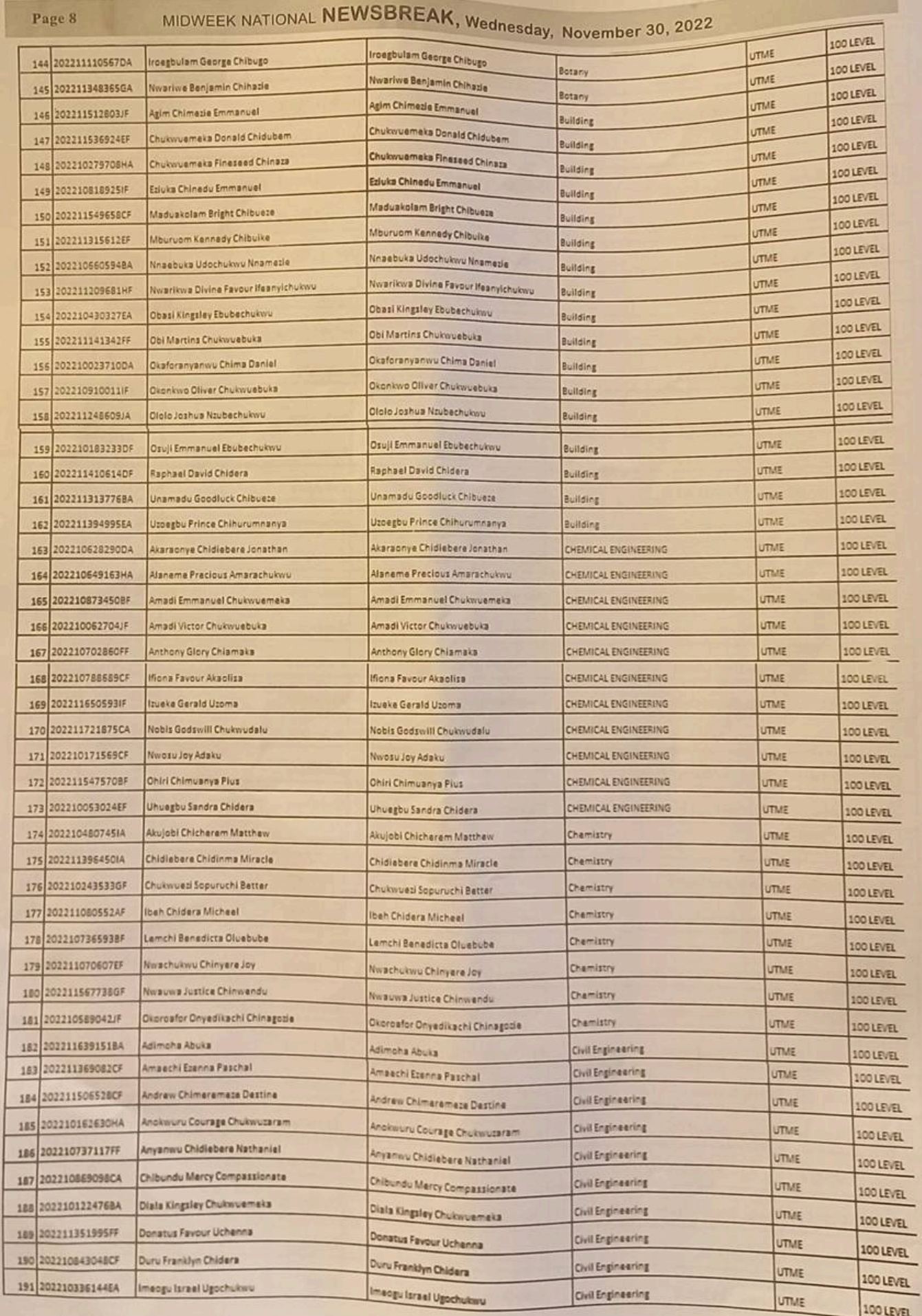

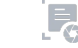

UTME

100 LEVEL

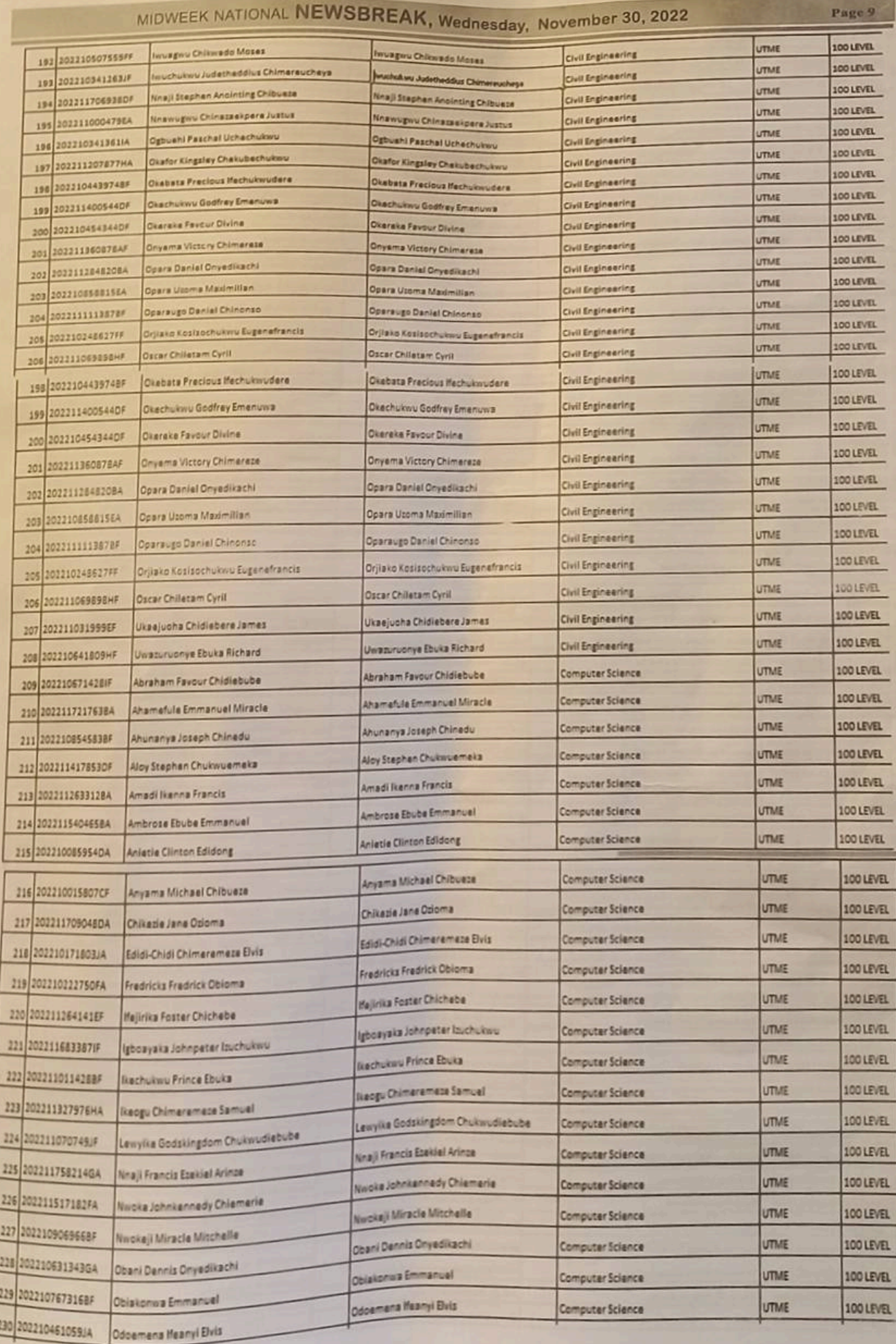

Γ

 $\overline{\phantom{a}}$ 

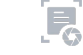

## NEWSBREAK, Wednesday, November 30, 2022

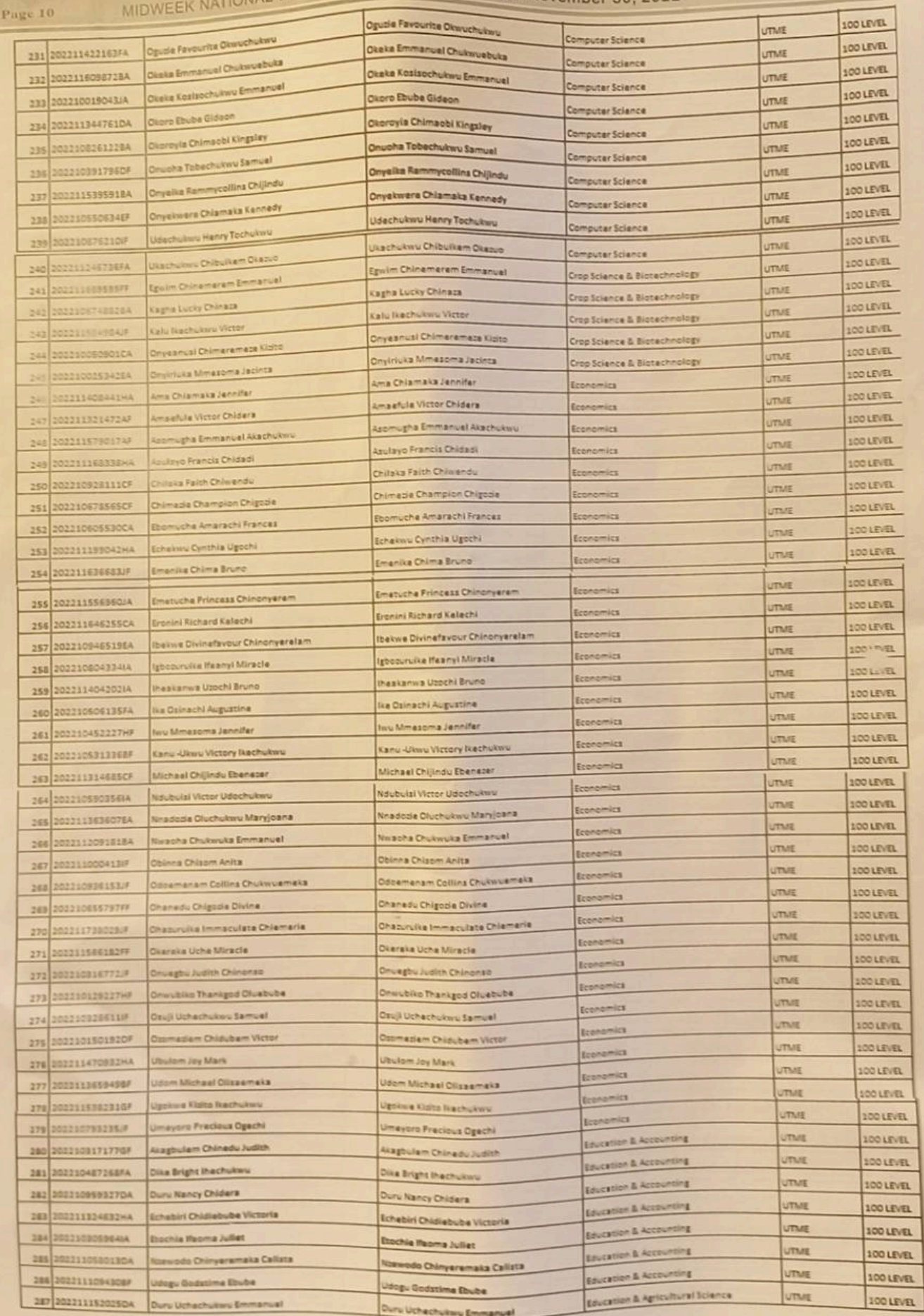

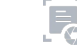

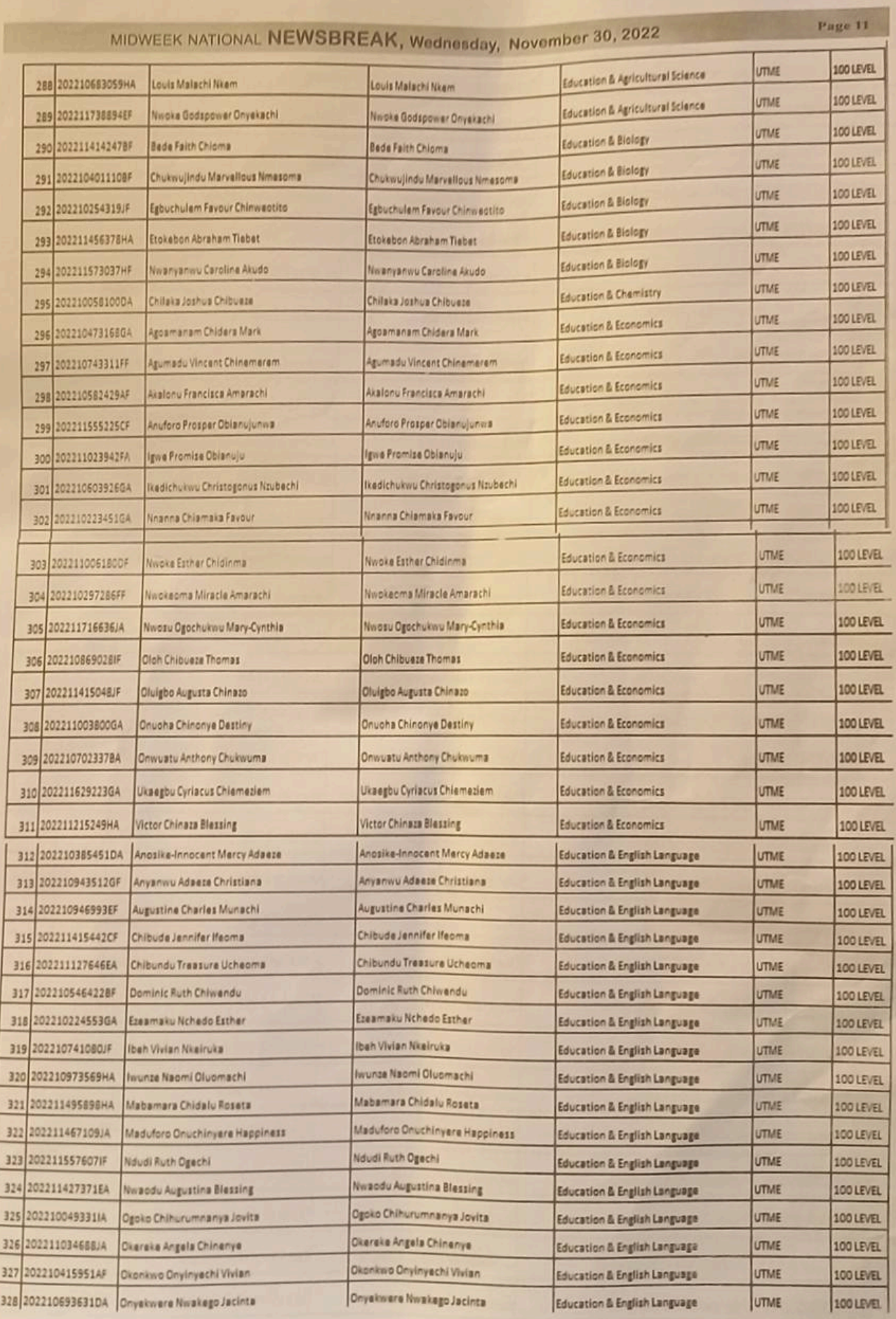

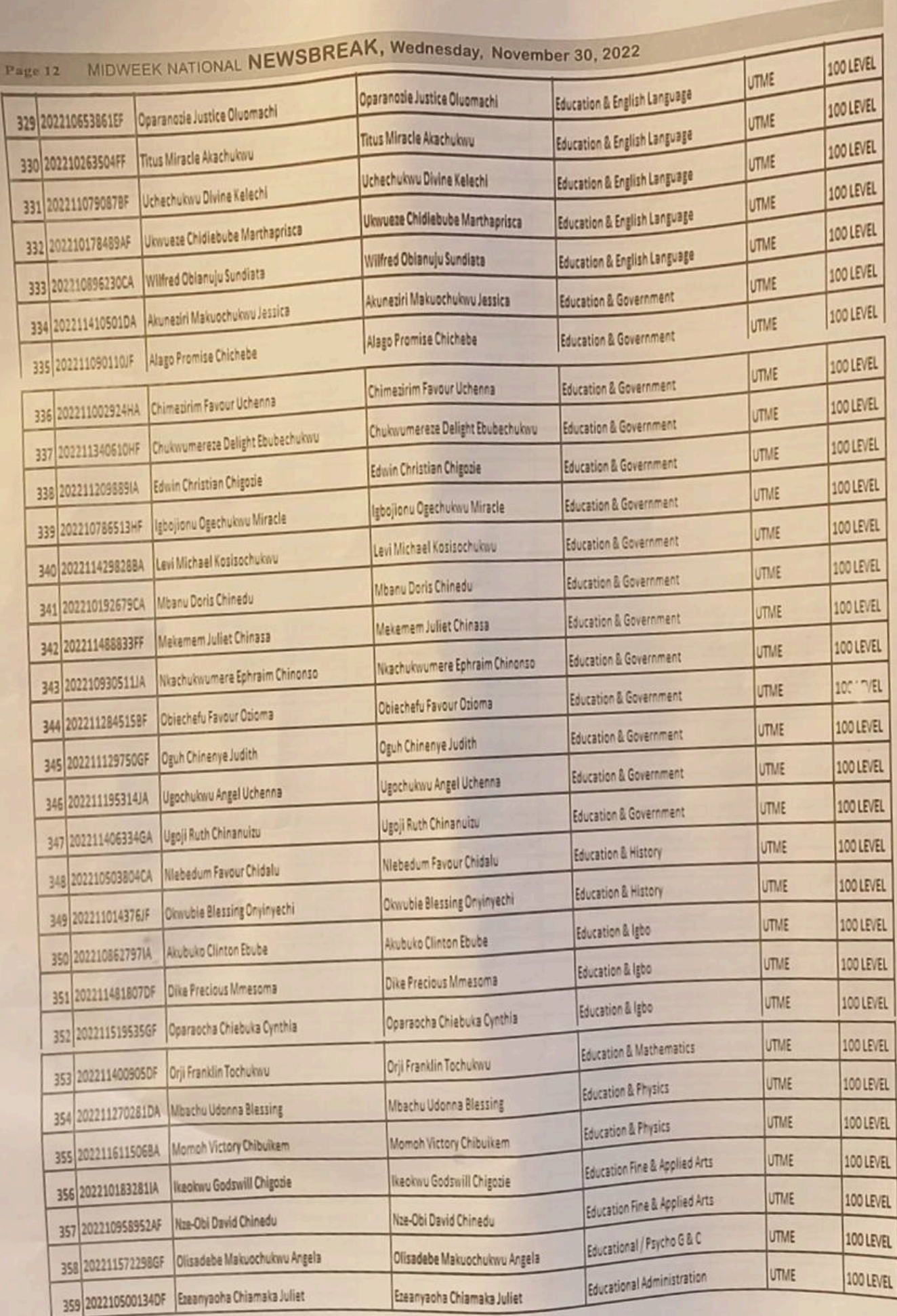

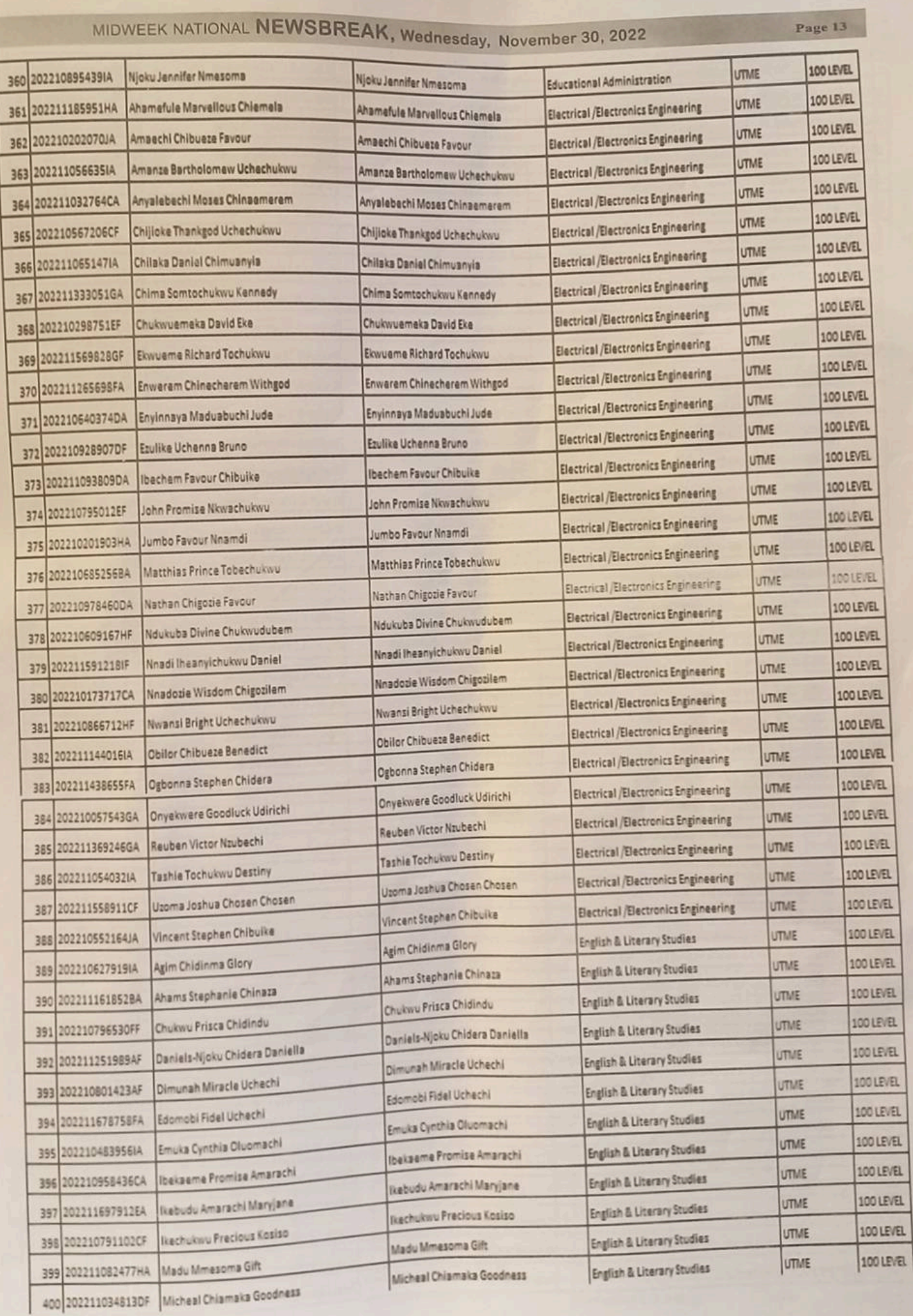

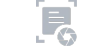

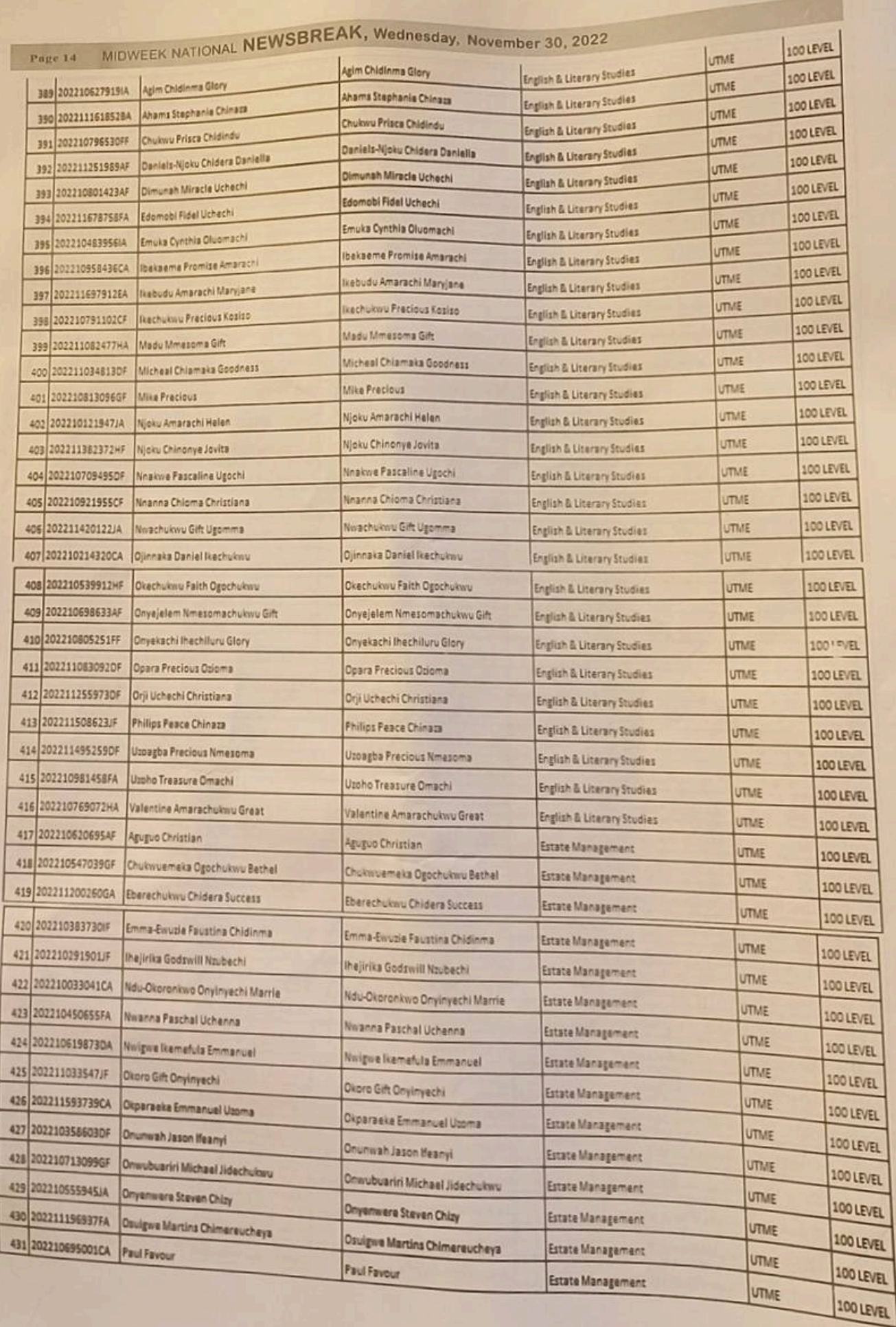

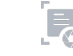

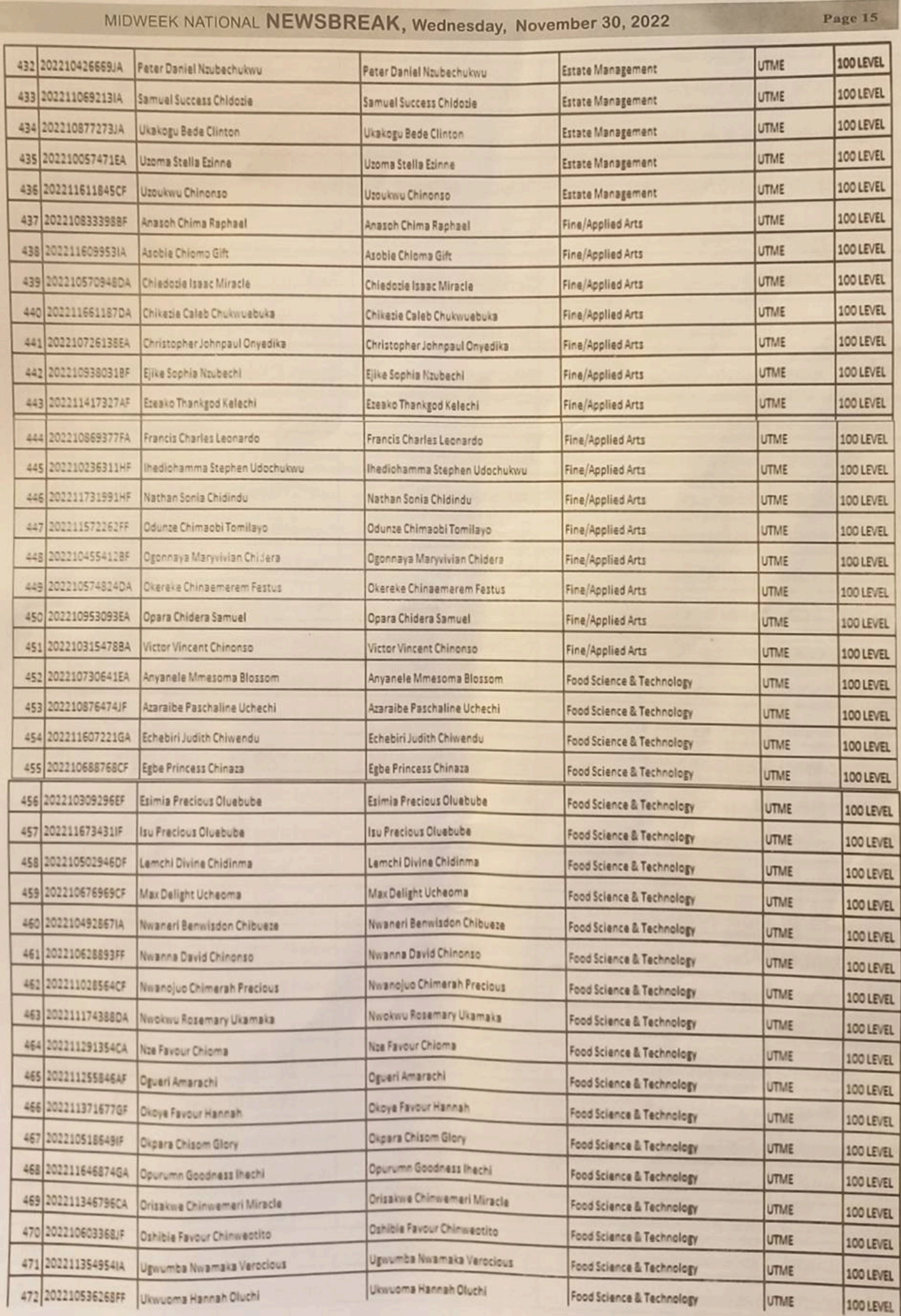

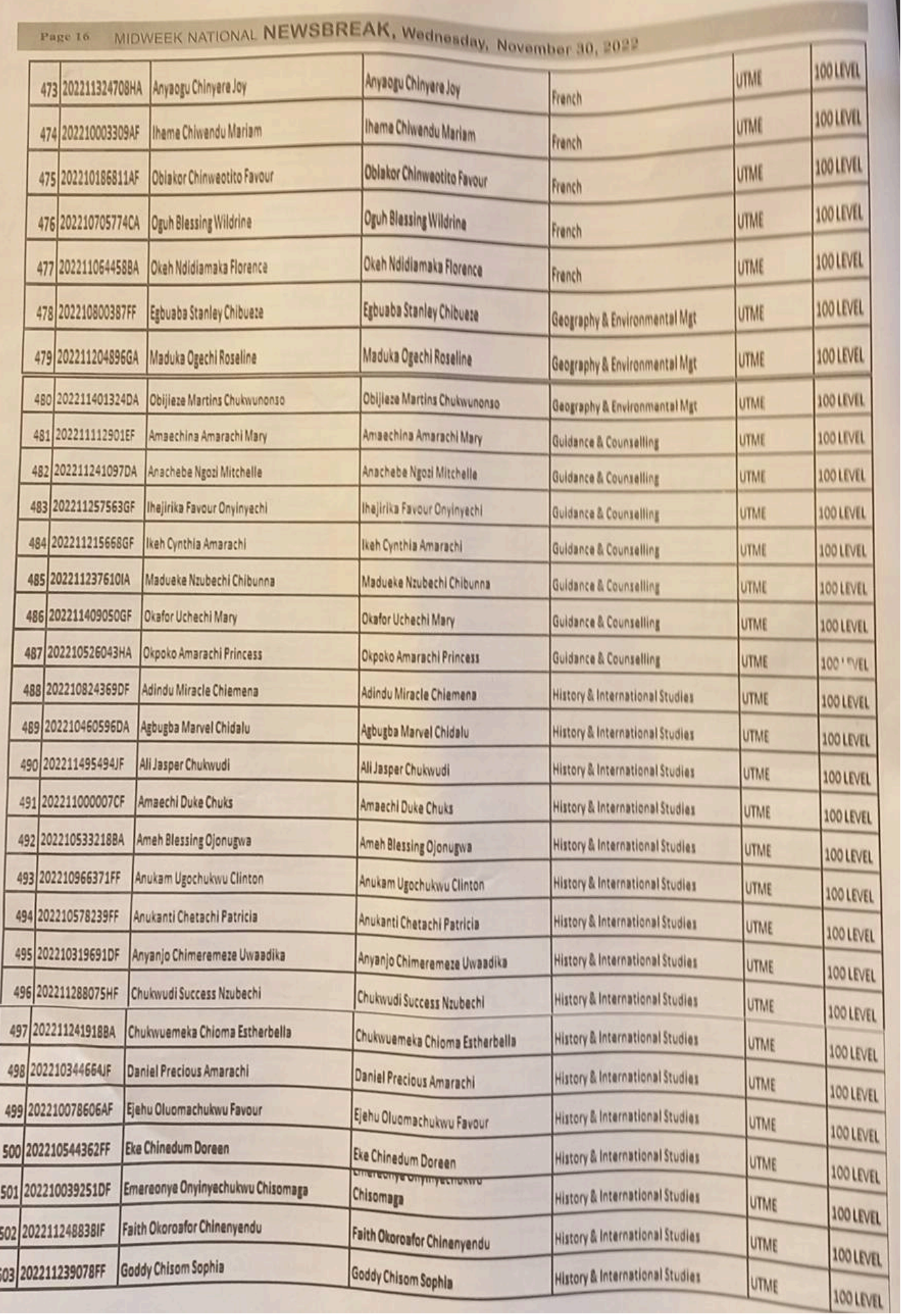

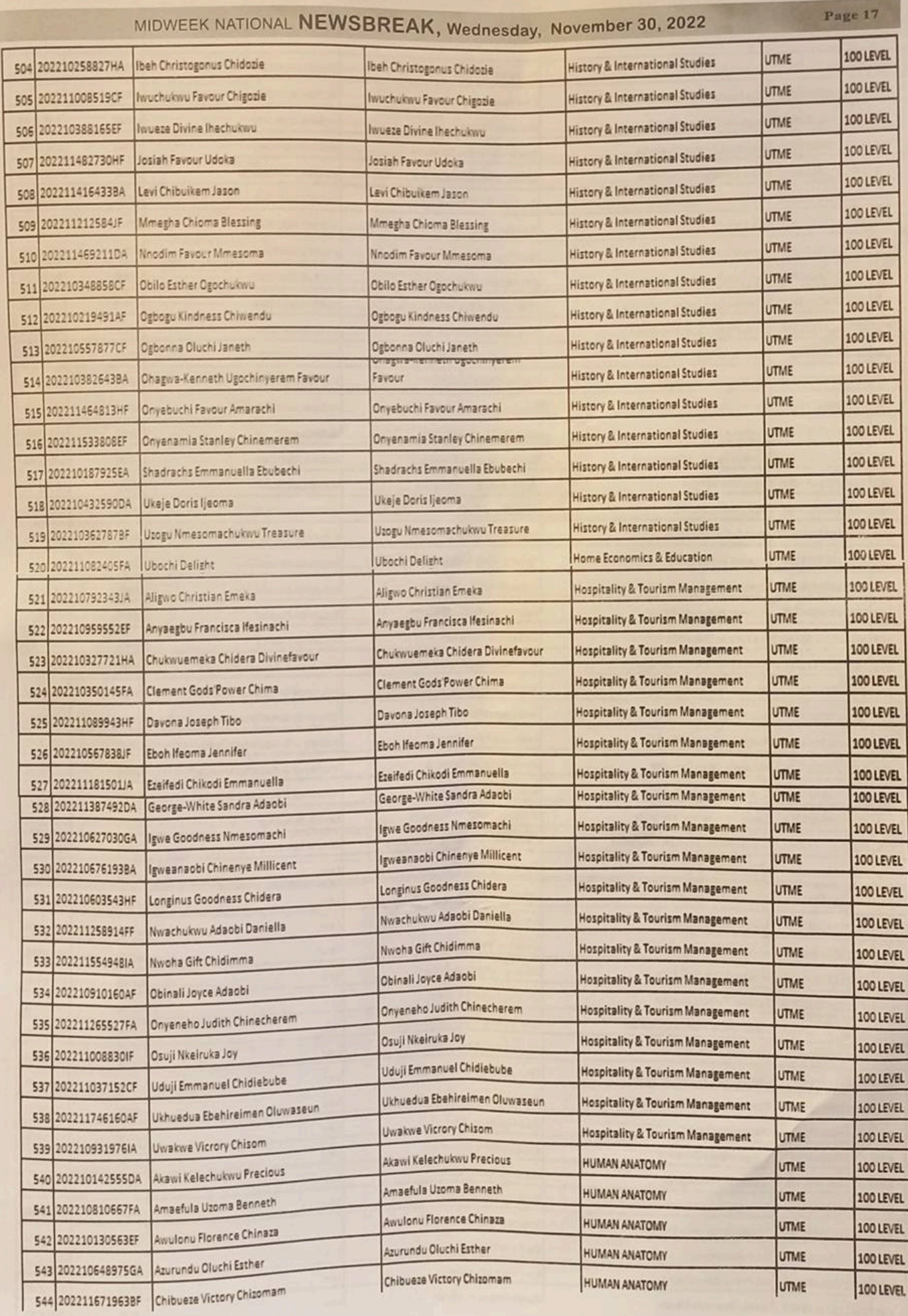

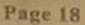

## MIDWEEK NATIONAL NEWSBREAK, Wedne

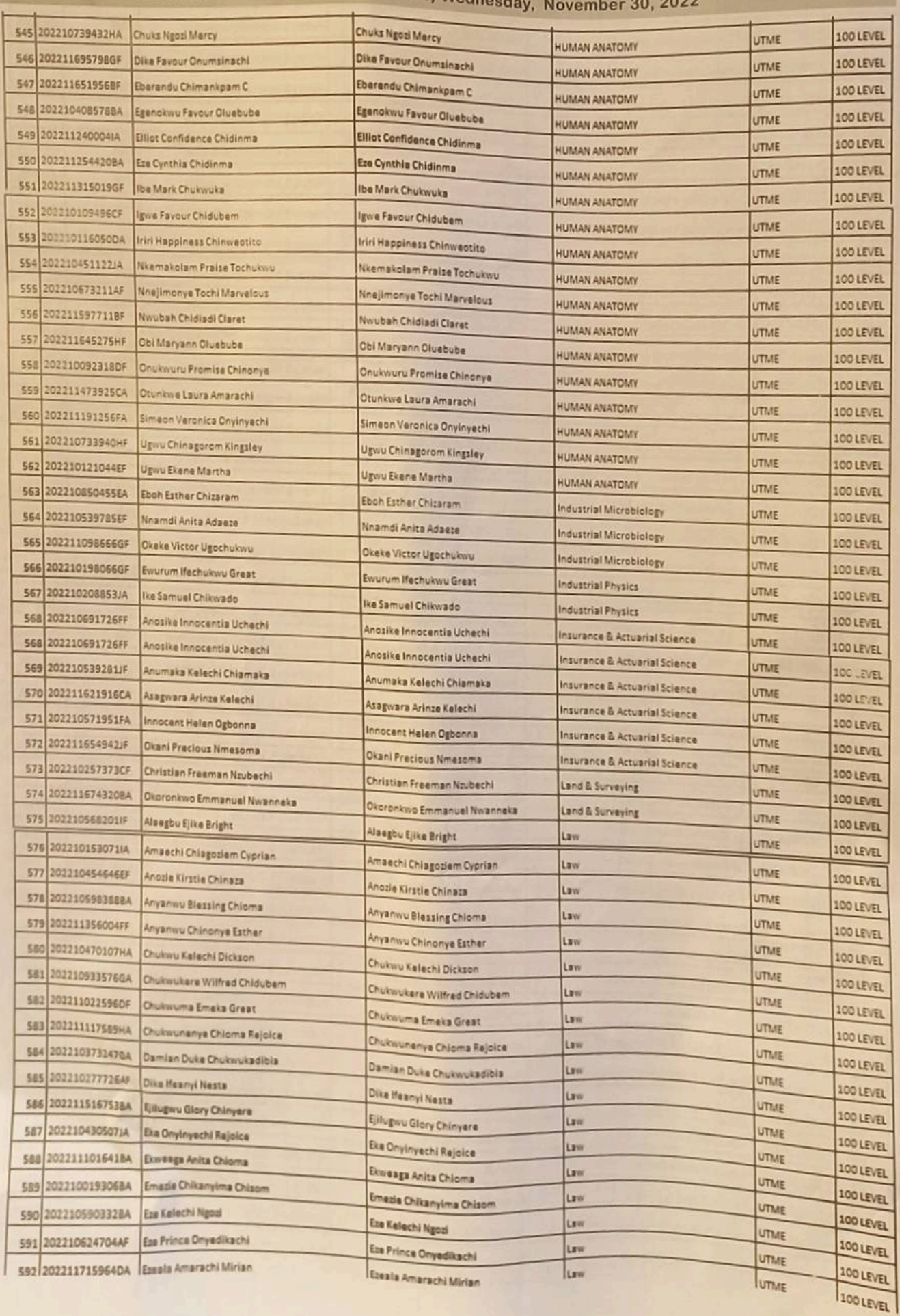

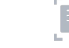

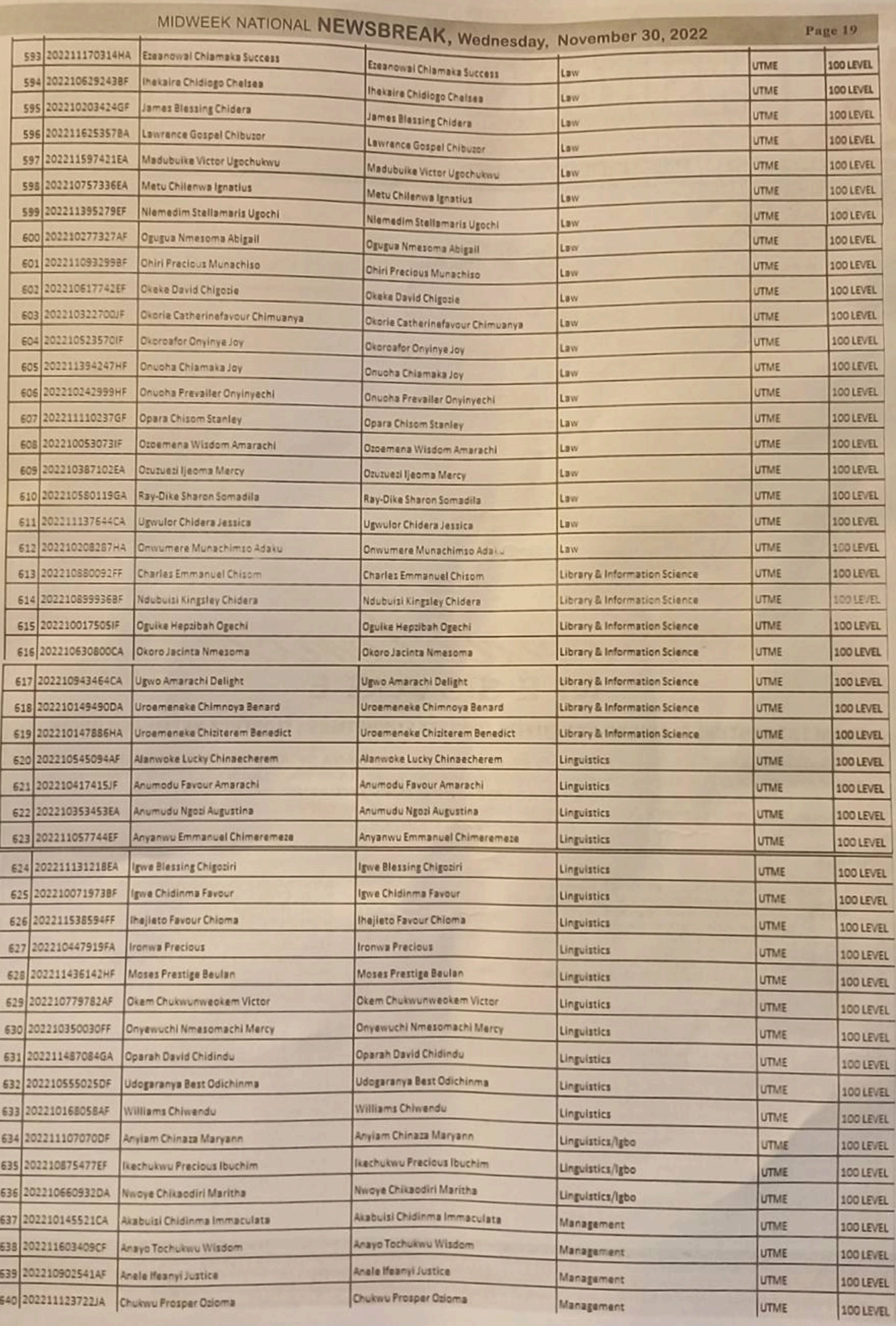

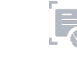

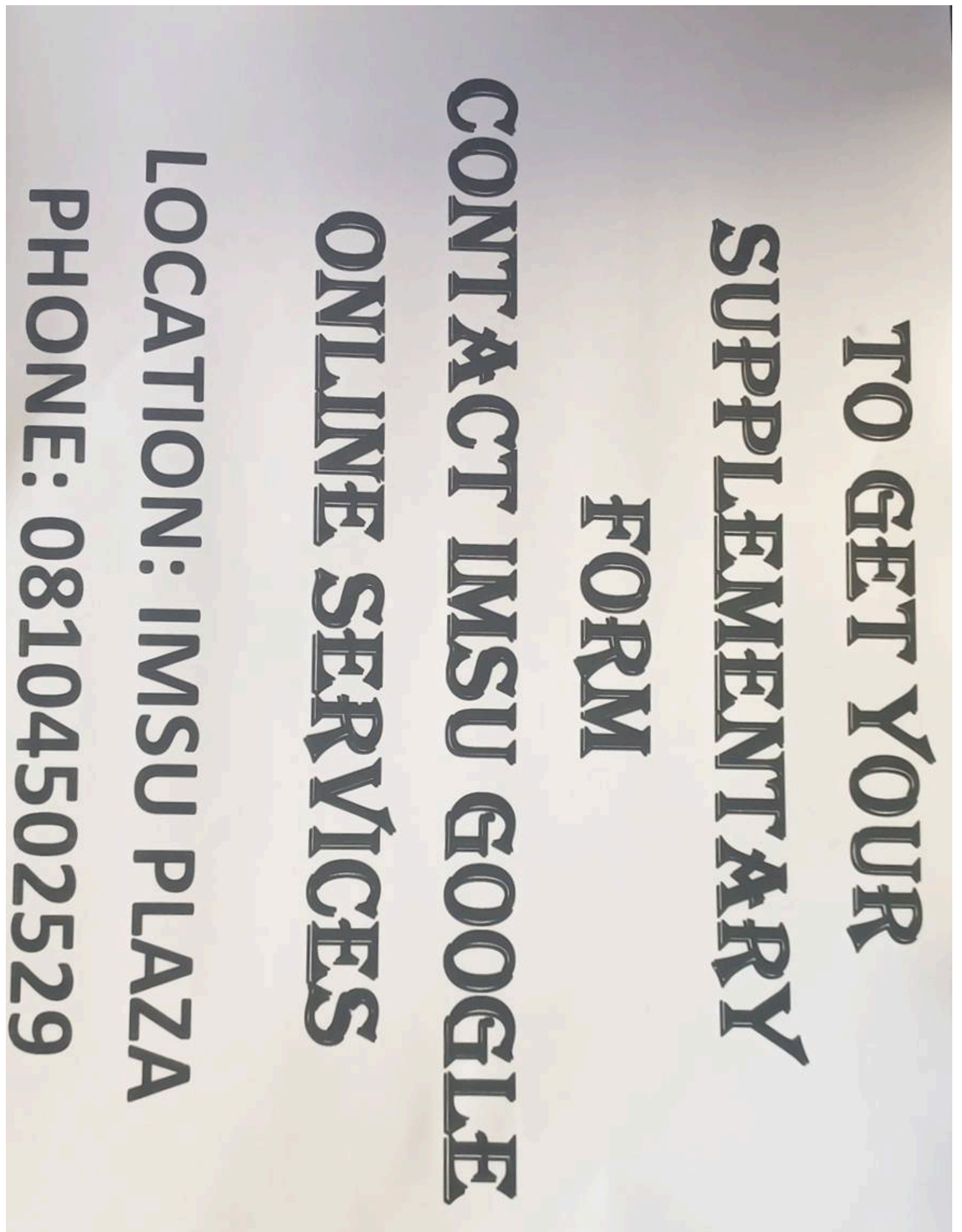